# Modules **OM CANTIS**

# F. Lafolie

# **Sommaire**

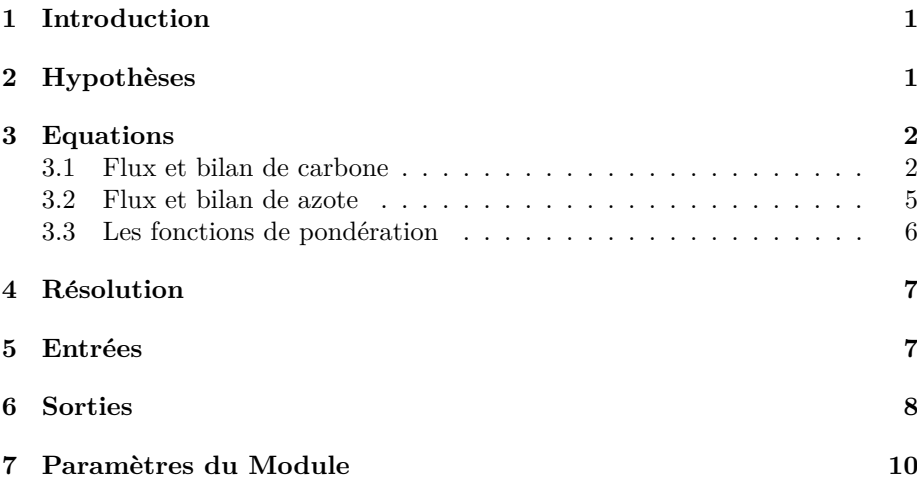

# **1 Introduction**

On décrit la résolution qui est mise en œuvre dans la plate-forme VSOIL pour le modèle de dynamique de la matière organique du sol **CANTIS**. **CANTIS** signifie : **C**arbon **A**nd **N**itrogen **T**ransformations **I**n **S**oil. Les hypoth`eses et les équations du modèle sont accessibles dans plusieurs articles et en particulier **Garnier P., C. N´eel, B. Mary and F. Lafolie 2001. Evaluation of a nitrogen transport and transformation model in a bare soil. European** Journal of Soil Science, 52,253-268. Les équations sont répétées ici pour faciliter la lecture.

# 2 Hypothèses

Le modèle considère les pools de carbone [*kgC.kg*<sup>−1</sup>sol] suivants : la matière organique humifiée du sol (*HOM*), la matière organique fraîche (résidus de culture par exemple qui sont incorporés au sol) (*FOM*), des composés organiques solubles (*SOL*), une biomasse autochtone (*AUB*) qui décompose le pool (*HOM*) et une biomasse microbienne dite zymogène (*ZYB*) qui décompose les pools

 $(FOM)$  et  $(SOL)$ . La matière organique fraîche est elle décomposée en quatre fractions biochimiques : une partie facilement décomposable (*RDM*), de l'h´emicellulose (*HCEL*), de la cellulose (*CEL*) et de la lignine (*LIG*). Ce fractionnement est basé sur la méthode de VanSoest. Un schéma reprenant les pools de matière et indiquant les flux de carbone et d'azote pris en compte dans le modèle est donné ci-dessous.

Le module codé dans la plateforme VSOIL accepte en entrée des apports de résidus de culture au cours du temps. Ces apports sont incorporés de façon homogène dans une couche de sol d'épaisseur spécifiée (paramètre du module). Ces résidus doivent être décrits en utilisant les mêmes fractions que la matière organique fraîche ci-dessus.

Le module a aussi en entrée les variations des pools (*HOM*) et (*AUB*) induites par une modélisation de la décomposition du mulch. Une option permet de tenir compte de ces variations. Cette option est utile si le module de décomposition du mulch utilisant les formalismes de CANTIS est utilisé dans le modèle.

### **3 Equations**

#### **3.1 Flux et bilan de carbone**

La vitesse de décomposition  $D_H(t)$  [ $kgC.kg^{-1}sol.s^{-1}$ ] du pool ( $HOM$ ) obéit à une équation du type Monod :

$$
D_H(t) = -k_H C_H(t) \frac{B_A(t)}{B_A(t) + K_{MA}} f_T f_W
$$
\n(1)

avec : *CH*(*t*) la fraction massique de HOM dans le sol [*kgC.kg−*<sup>1</sup> *sol*], *BA*(*t*) la fraction massique de la biomasse autochtone [*kgC.kg−*<sup>1</sup> *sol*], *k<sup>H</sup>* la constante de temps (*s −*1 ), *KMA* la constante de saturation [*kgC.kg−*<sup>1</sup> *sol*], et *f<sup>T</sup>* et *f<sup>W</sup>* des fonctions de pondération pour les effets de la température et de l'humidité.

La décomposition  $D_i(t)$  [*kgC.kg<sup>-1</sup>sol.s*<sup>-1</sup>] des fractions composant la matière organique fraˆıche (*F OM*) ainsi que la d´ecomposition du pool de soluble (*SOL*) obéissent aussi à une équation de type Monod :

$$
D_i(t) = -k_i C_i(t, z) \frac{B_Z(t)}{B_Z(t) + K_{MZ}} f'_T f_W f_N
$$
\n(2)

L'indice *i* désigne les pools : RDM, HCEL, CEL, LIG et SOL.  $C_i(t)$  est donc la fraction massique du pool correspondant dans le sol [*kgC.kg−*<sup>1</sup> *sol*], *BZ*(*t*) la fraction massique de la biomasse zymogène [ $kgC.kg<sup>−1</sup>sol$ ],  $k_i$  la constante de temps (*s −*1 ) pour chaque pool, *KMZ* la constante de saturation [*kgC.kg−*<sup>1</sup> *sol*], et  $f'_T$ ,  $f_W$  et  $f_N$  des fonctions de pondération pour les effets de la température, de l'humidité et de la disponibilité en azote minéral sur la minéralisation de ces pools. On notera qu'on utilise la même fonction  $f_W$  pour la décomposition de HOM et de FOM, alors que la fonction pour la température est différente. Le pool soluble (*SOL*) est alimenté par la décomposition des fractions RDM, HCEL, CEL, et LIG de la *F OM* (Fig. 1). Le module suppose que pour le pool de lignine, une fraction notée  $h_l$  peut être humifiée directement, c'est à dire sans passer par le pool SOL puis la biomasse zymogène. Pour les pools RDM, CEL et HCEL on peut avoir la mise en oeuvre d'un facteur de réduction

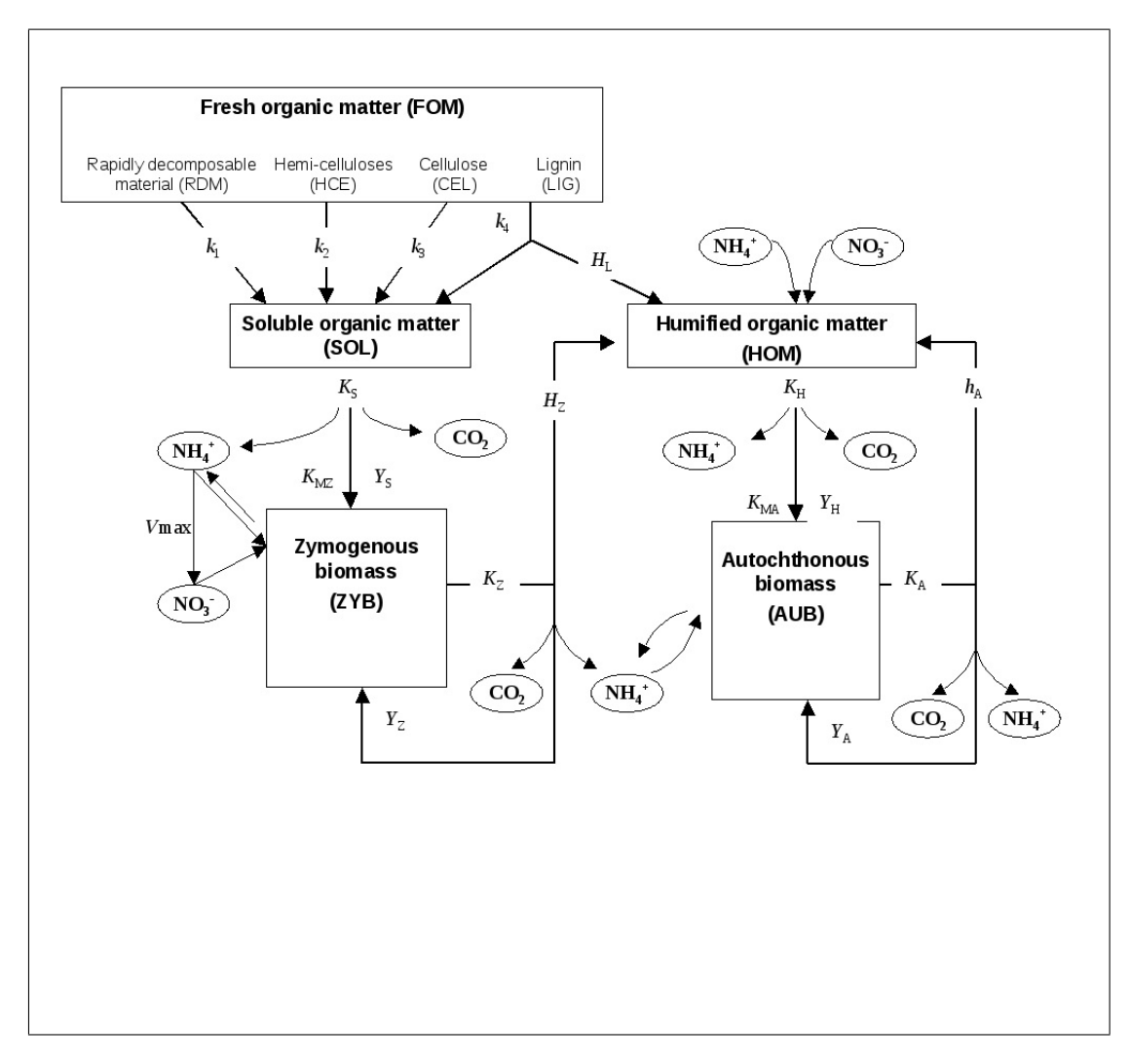

Figure 1: Schèma du modèle CANTIS

supplémentaire lié à la fraction de lignine (LIG) présente. Pour le pool RDM, le facteur multiplicatif de réduction s'écrit :

$$
f_L = exp^{-3.2 \frac{C_{HCEL}}{C_{RDM} + C_{HCEL}}}
$$
\n(3)

et pour les pools CEL et HCEL il s'écrit :

$$
f_L = exp^{-3.2 \frac{C_{LIG}}{C_{RDM} + C_{HCEL} + C_{CEL} + C_{LIG}}} \tag{4}
$$

La mise en œuvre de ces deux facteurs de réduction est contrôlée par un paramètre (voir *ireduc* dans la liste des paramètres).

La vitesse d'assimilation du carbone du pool HOM par la biomasse autochtone  $A_H^C$  [ $kgC.kg^{-1}sol.s^{-1}$ ] est donnée par :

$$
A_H^C = -Y_H D_H(t) \tag{5}
$$

avec  $Y_H$  le rendement d'assimilation de la biomasse microbienne. De même l'assimilation du carbone par la biomasse zymogène  $A_Z^C$  décomposant le pool soluble (*SOL*) est donnée par :

$$
A_Z^C = -Y_Z D_S(t) \tag{6}
$$

avec *Y<sup>Z</sup>* le rendement d'assimilation.

La mortalit´e *M*(*t*) [*kgC.kg−*<sup>1</sup> *sol.s−*<sup>1</sup> ] des biomasses (AUB et ZYB) est proportionnelle à la taille des pools :

$$
M_b(t) = K_b B_b(t) f'_N \tag{7}
$$

où l'indice  $b$  indique soit la biomasse autochtone soit la biomasse zymogène et  $K_b$  est la constante de temps. On notera la présence de la fonction  $f'_N$  qui permet éventuellement d'augmenter la mortalité quand il n'y a pas assez d'azote minéral. Ce facteur est calculé dans le code en fonction de la valeur prise par le paramètre NLIMIT. (Voir liste des paramètres)

La vitesse d'humification du carbone  $H_b(t)$  en provenance des pools microbiens AUB et ZYB vers le pool HOM est proportionnelle à la mortalité  $M_b$  du pool. On a :

$$
H_b(t) = h_b M_b(t)
$$
\n<sup>(8)</sup>

où l'indice *b* indique soit la biomasse autochtone soit la biomasse zymogène et  $h_b$  est la fraction humifiée qui peut être différente d'une biomasse à l'autre.

Les fractions de biomasses mortes qui ne sont pas humifiées sont recyclées par leurs biomasses respectives. La quantité de carbone recyclé  $R_b(t)$  qui rejoint les biomasses est donc donnée par :

$$
R_b(t) = (1 - h_b)Y_b D_b(t)
$$
\n(9)

Si on écrit les bilans pour les divers pools mis en jeux, on aboutit aux  $\acute{e}$ quations differentielles suivantes. Une  $\acute{e}$ quation pour le pool HOM:

$$
\frac{dC_h}{dt} = -k_h C_h(t) \frac{B_a(t)}{B_a(t) + K_{ma}} f_T f_W + h_a K_a B_a + h_z K_z B_z + h_l k_4 C_4 \frac{B_z(t)}{B_z(t) + K_{mz}} \tag{10}
$$

Une équation pour le pools soluble:

$$
\frac{dC_s}{dt} = -k_s C_s(t) \frac{B_z(t)}{B_z(t) + K_{mz}} f_T f'_W f_N + \sum_{i=1}^3 k_i C_i \frac{B_z(t)}{B_z(t) + K_{mz}} f_T f'_W f_N + (1 - h_l) k_4 C_4 \frac{B_z(t)}{B_z(t) + K_{mz}} f_T f'_W f_N
$$
(11)

Quatre équations  $(i = 1, ..., 4)$  pour les fractions RDM, HCEL, CEL, LIG qui composent le pool de matière organique fraîche:

$$
\frac{dC_i}{dt} = -k_i C_i(t) \frac{B_z(t)}{B_z(t) + K_{mz}} f_T f'_W f_N \tag{12}
$$

Une équation pour la biomasse autochtone :

$$
\frac{dB_a}{dt} = Y_a k_H C_H(t) \frac{B_a(t)}{B_a(t) + K_{ma}} f_T f_W - K_a B_a + (1 - h_a) Y_a K_a B_a \tag{13}
$$

Une équation pour la biomasse zymogène:

$$
\frac{dB_Z}{dt} = Y_z k_s C_s(t) \frac{B_z(t)}{B_z(t) + K_{mz}} f_T f'_W f_N - k_z B_z + (1 - h_z) Y_z K_z B_z \tag{14}
$$

On a donc huit équations différentielles couplées qui modélisent les évolutions des huit pools.

#### **3.2 Flux et bilan de azote**

Les flux d'azote suivent les flux de carbone. Le modèle fait l'hypothèse que les rapport N:C des pools HOM et AUB sont constants. Par contre le rapport N:C du pool de biomasse zymogène peut varier, en particulier quand il n'y a pas assez d'azote disponible.

Le flux d'azote (*kgN.kg<sup>−1</sup>sol.s<sup>−1</sup>*) correspondant à de minéralisation de la matière organique humifiée (HOM) est donné par :

$$
D_H^N = R_H D_H \tag{15}
$$

avec  $R_H$  le rapport N/C du pool HOM.

De même, en notant  $R_i$  le rapport N/C des compartiments RDM, HCEL, CEL, LIG, SOL de la matière organique fraîche, on a les flux d'azote correspondant à la décomposition de ces compartiments:

$$
D_i^N = R_i D_i \tag{16}
$$

La vitesse d'assimilation d'azote (*kgN.kg−*<sup>1</sup> *sol.s−*<sup>1</sup> ) par les biomasses microbiennes est donnée par :

$$
A_b^N = R_b A_b^C f_N^{\prime\prime} \tag{17}
$$

avec  $R_b$  le rapport N/C de la biomasse. On voit que le flux d'azote assimilé par la biomasse est proportionnel au flux de carbone modulo le rapport N/C et un paramètre  $f''_N$  qui modifie l'assimilation quand la disponibilité en azote minéral est limitante. Dans le cas de la ZYB cela permet de réduire le rapport N:C. Ce paramètre est calculé dans le code en fonction de la valeur du paramètre NLIMIT. L'assimilation d'azote peut suivre la voie directe, c'est `a dire que l'azote de la matière organique (HOM ou FOM) est directement utilisé par les micro-organismes sans passer par le pool minéral, ou la voie indirecte qui suppose que l'azote de la matière organique est d'abord minéralisé puis utilisé par les micro-organismes. On introduits deux paramètres  $\alpha_a$  et  $\alpha_z$  pour calculer les flux directs  $D_a$ ,  $D_z$  pour les deux biomasses:

$$
D_a = \alpha_a A_a^N \tag{18}
$$

$$
D_z = \alpha_z A_z^N \tag{19}
$$

Les flux indirects sont donnés par :

$$
I_a = (1 - \alpha_a) A_a^N \tag{20}
$$

$$
I_z = (1 - \alpha_z) A_z^N \tag{21}
$$

Lors qu'on a de l'immobilisation indirecte d'azote, le modèle suppose que la forme ammoniacale de l'azote minéral est utilisée en premier, puis le nitrate si besoin est. L'immobilisation de  $NH_4$  est modélisée par :

$$
I_z^A = min(dtI_z, AMO_{disp})
$$
\n(22)

o`u *AMOdisp* est l'ammonium disponible. C'est la somme de l'ammonium du sol et de l'azote qui est rendu disponible par la décomposition des pools, la nitrification et l'humification étant ignorées à ce stade. L'immobilisation de nitrate a lieu si l'ammonium disponible n'est pas suffisant. Elle est alors simplement calculée par :

$$
I_z^N = min(dt(I_z - I_z^A), NIT_{disp})
$$
\n(23)

avec *NITdisp* le nitrate disponible dans la solution du sol.

La vitesse de nitrification (*kgN − NO<sup>−</sup>* 3 *.kg−*<sup>1</sup> *sol.s−*<sup>1</sup> ) d´epends de la concentration en amonium selon :

$$
V_N = V_{max} \frac{N_A}{N_A + K_N} f'_T f_W \tag{24}
$$

avec  $V_{max}$  la vitesse maximum de nitrification,  $K_N$  la constante d'affinité des nitrificateurs pour l'ammonium et  $f'_T$  et  $f_W$  les fonctions qui rendent compte de la sensibilité du processus à la température et à la teneur en eau. Un paramètre dans le modèle permet de décider le processus prioritaire dans l'utilisation de l'ammonium : immobilisation ou nitrification.

#### **3.3** Les fonctions de pondération

Pour la température la fonction utilisée est :

$$
f(T) = \exp(B_T(T - T_r))
$$
\n(25)

avec  $T_r$  la température de référence pour laquelle les constantes de temps sont données. Pour la minéralisation de la matière organique humifiée, la constante *B*<sup>*T*</sup> vaut 0*.*115*K*<sup>−1</sup> tandis que pour la minéralisation de la FOM et pour la nitrification, la constante  $B_T$  prend des valeurs différentes en fonction de la plage de température. Elle vaut  $0.221K^{-1}$  de 0 à 5 degrés,  $0.160K^{-1}$  de 5 à 10 degrés, 0.109*K*<sup>−1</sup> de 10 à 15 degrés, 0.085*K*<sup>−1</sup> de 15 à 20 degrés et 0.085*K*<sup>−1</sup> au delà.

La formule d'Andren est utilisée pour la dépendance au potentiel matriciel *ψ* de l'eau :

$$
f(\psi) = \frac{\log(\psi/\psi')}{\log(\psi/\psi_r)}
$$
(26)

avec  $\psi'$  un potentiel en dessous duquel il n'y a plus d'activité, et  $\psi_r$  un potentiel en dessus duquel l'activité est optimale  $(f\psi) = 1$ . La valeur de  $\psi'$  est 758 mH20.

# 4 Résolution

Le module reçoit de l'interface graphique des couples de valeurs  $(zini_i, varini_i)$ pour d´efinir la situation initiale des pools dans le profil de sol. Les variables pour lesquelles on doit fournir une situation initiale sont indiquées dans la liste des sorties à la fin de ce document. On doit fournir au minimum deux couples de valeurs pour définir une situation initiale. L'idée est de donner des valeurs qui s'appliquent pour des couches de sol et non des valeurs ponctuelles. On aura donc un profil initial en marches d'escalier. La première valeur lue doit correspondre à la surface du sol. Elle est utilisée pour initialiser la variable au premier nœud. La *ième* valeur lue est utilisée pour la couche de sol allant de la profondeur (*zini*<sub>*i*−1</sub>) jusqu'à la profondeur qui lui est associée (*zini*<sub>*i*</sub>). Chaque nœud de la grille est alors localis´e par rapport aux profondeurs (*zini*) et la variable à ce nœud prend la valeur initiale (*varini*<sub>*i*</sub>) associée à la couche dans laquelle le nœud est situé.

La résolution utilise la subroutine *CARBAZ* fournie par B. Mary lors de la thèse de Catherine Néel. Cette subroutine calcule sur le pas de temps la variation de chaque pool (RDM, HCEL, CEL, LIG, SOL, ZYB, HOM, AUB) pour les teneurs en carbone et les teneurs en azote . La méthode *CARBAZ* commence par calculer les flux de carbone donnés par les équations  $1$  à  $7$ . Ensuite les flux d'azote sont calculés (équations 13 à 22). Si la disponibilité en azote est limitante pour la décomposition des pools de carbone, plusieurs stratégies sont traitées en fonction de la valeur d'un paramètre (*NLIMIT*). Neuf cas sont possibles (voir la description du param`etre) mais on ne garantit pas le fonctionnement dans tous les cas. Les variations des pools sont ensuite utilisées pour calculer les nouvelles valeurs des pools. Le module utilise un pas de temps. Il n'y a pas à ce jour dans le module de contrôle de la valeur de ce pas de temps. Le module a initialement été développé pour des pas de temps journaliers, et le coulage avec des modules qui fonctionnent à des pas de temps plus courts ne pose pas de problème.

### **5** Entrées

Les entrées du module sont les suivantes :

- *•* **soil bulk density** Masse volumique du sol [*kg.m−*<sup>3</sup> ]
- *•* **soil water volumetric content** Teneur en eau volumique du sol [*m*<sup>3</sup> *.m−*<sup>3</sup> ]
- *•* **soil water matrix potential** Potentiel matriciel du sol [*m*]
- $\bullet$  **soil temperature** Température du sol [*K*]
- *•* **soil organic fertilizer incorporation depth** Profondeur d'incorporation des apports éventuels de résidus [*m*]
- **•** soil organic fertilizer pools surfacic mass Quantité de résidus appliquée. Il s'agit de la quantité pour chaque pool. [*kgMS.m*<sup>−2</sup>]
- *•* **soil organic fertilizer pools carbon mas ratio** Fraction de carbone dans les pools d´ecrivant les r´esidus. [*kgC.kg−*<sup>1</sup>*MS*]
- *•* **soil organic fertilizer pools nitrogen to carbon mass ratio** Rapport carbone:azote des pools décrivant les résidus. [*kgN.kg*<sup>−1</sup>*C*]
- *•* **soil organic matter pools mass ratio change due to mulch** Variation des pools de matière organique sous l'effet de la décomposition d'un mulch. [*kgC.kg−*<sup>1</sup> *sol.s−*<sup>1</sup> ]
- soil solution solutes concentration Concentration des espèces dissoutes de la solution du sol. Au minimum, NO3, NH4, 15NO3, 15NH4. [*kg.m−*<sup>3</sup> ]
- *•* **dt** Pas de temps. [*s*]

### **6 Sorties**

Le module produit les grandeurs suivantes. Elles sont toutes des fonctions du temps. Donc le module les calcule à chaque fois qu'il est appelé (cf. pas de temps *dt*). Elles sont soit définies en tous les points du profil soit sans localisation spatiale. Toutes les informations (localisation, type, description, unité) sont disponibles dans l'application VSOIL-MODULE.

Les variables ayant trait aux pools de matière organique sont des variables **tagged** au sens de la plate-forme VSOIL. Elle contiennent les valeurs pour les pools : HOM, RDM, HCEL, CEL, LIG, SOL, AUB, ZYB.

- *•* **soil organic matter pools mass ratio** Masse de carbone des pools consid´er´es rapport´ee `a la masse de sol. [*kgC.kg−*<sup>1</sup> *sol*] **Une situation initiale doit ˆetre fournie pour cette variable**.
- **soil organic matter pools NC ratio** Rapport N:C des pools considérés. [*kgN.kg−*1*C*]. **Une situation initiale doit ˆetre fournie pour cette variable**
- soil organic matter pools decomposition rate La vitesse de décomposition des pools. [*kgC.kg−*<sup>1</sup> *sol.s−*<sup>1</sup> ]
- **organic matter gas production rate** Production de gaz  $(CO_2)$  en chaque point du profil de sol. [*mol.m−*<sup>3</sup> *.s−*<sup>1</sup> ]
- *•* **organic matter gas production rate profile cumulated** Production de gaz (*CO*2) pour tout le profil de sol. [*mol.m−*<sup>2</sup> *.s−*<sup>1</sup> ]
- *•* **organic matter gas production rate profile time cumulated** Production de gaz  $(CO_2)$  pour tout le profil de sol cumulée dans le temps. [*mol.m−*<sup>2</sup> ]
- **organic matter gas consumption rate** Consommation de gaz  $(O_2)$  en chaque point du profil de sol. [*mol.m−*<sup>3</sup> *.s−*<sup>1</sup> ]
- *•* **organic matter gas consumption rate profile cumulated** Consommation de gaz  $(O_2)$  pour tout le profil de sol.  $[mol.m^{-2}.s^{-1}]$
- *•* **organic matter gas consumption rate profile time cumulated** Consommation de gaz  $(O_2)$  pour tout le profil de sol cumulée dans le temps. [*mol.m−*<sup>2</sup> ]
- C<sub>-</sub>CO<sub>2</sub> organic matter pools production rate profile time cumulated Production de C-CO2 intégrée dans le temps et sur tous le profil et ramen´ee `a des *kgC.kg−*<sup>1</sup> *sol*
- *•* **soil carbon humification rate** Vitesse d'humification du carbone. [*kgC.m−*<sup>3</sup> *.s−*<sup>1</sup> ]
- *•* **soil carbon humification rate profile cumulated** Vitesse d'humification du carbone intégrée sur le profil. [ $kgC.m^{-2}.s^{-1}$ ]
- *•* **soil carbon humification rate profile time cumulated** Vitesse d'humification du carbone intégrée sur le profil et cumulée dans le temps. [*kgC.m<sup>−2*</sup>]
- *•* **soil nitrogen humification rate** Vitesse d'humification de l'azote. [*kgN.m−*<sup>3</sup> *.s−*<sup>1</sup> ]
- *•* **soil nitrogen humification rate profile cumulated** Vitesse d'humification de l'azote intégrée sur le profil. [*kgN.m<sup>−2</sup>.s<sup>−1</sup>*]
- *•* **soil nitrogen humification rate profile time cumulated** Vitesse d'humification de l'azote intégrée sur le profil et cumulée dans le temps. [*kgN.m−*<sup>2</sup> ]
- *•* **soil nitrogen immobilization rate** Vitesse d'immobilisation de l'azote. [*kgN.m−*<sup>3</sup> *.s−*<sup>1</sup> ]
- *•* **soil nitrogen immobilization rate profile cumulated** Vitesse d'immobilisation de l'azote intégrée sur le profil. [*kgN.m<sup>−2</sup>.s<sup>−1</sup>*]
- *•* **soil nitrogen immobilization rate profile time cumulated** Vitesse d'immobilisation de l'azote intégrée sur le profil et cumulée dans le temps. [*kgN.m−*<sup>2</sup> ]
- soil organic nitrogen mineralization rate Vitesse de minéralisation de l'azote organique. [*kgN.m−*<sup>3</sup> *.s−*<sup>1</sup> ]
- *•* **soil organic nitrogen mineralization rate profile cumulated** Vitesse de minéralisation de l'azote oranique intégrée sur le profil. [*kgN.m<sup>−2</sup>.s*<sup>−1</sup>]
- *•* **soil organic nitrogen mineralization rate profile time cumulated** Vitesse de minéralisation de l'azote organique intégrée sur le profil et cumulée dans le temps. [ $kgN.m<sup>-2</sup>$ ]
- soil organic matter pools net nitrogen flux Flux net d'azote lié à la dynamique des pools de matière organique. C'est la minéralisation moins l'immobilisation moins l'humification. Attention cette variable a pour unit´e : [*mgN.kg−*<sup>1</sup> *sol.jour−*<sup>1</sup> ]
- *•* **soil organic matter pools net nitrogen flux time cumulated** Flux net d'azote lié à la dynamique des pools de matière organique intégré dans le temps. Attention cette variable a pour unit´e : [*mgN.kg−*<sup>1</sup> *sol*]
- *•* **soil nitrification rate** Vitesse de nitrification. [*kgN.m−*<sup>3</sup> *.s−*<sup>1</sup> ]
- soil nitrification rate profile cumulated Vitesse de nitrification intégrée sur le profil. [*kgN.m−*<sup>2</sup> *.s−*<sup>1</sup> ]
- *•* **soil nitrification rateprofile time cumulated** Vitesse de nitrification intégrée sur le profil et dans le temps. [*kgN.m*<sup>−2</sup>]
- *•* **soil organic matter solutes consumption rate** Terme puits pour les solutés résultant de la décomposition des pools de matière organique. Le terme puits concerne les espèces solubles transportées (*NO*3, *NH*4, ...). Dans ce module, les quantités sont en kilogrammes et non en moles. [*kg..m−*<sup>3</sup> *sol.s−*<sup>1</sup> ].
- *•* **soil organic matter solutes production rate** Terme source pour les solutés résultant de la décomposition des pools de matière organique. Le terme puits concerne les espèces solubles transportées (*NO*3, *NH*4, ...). Dans ce module, les quantités sont en kilogrammes et non en moles. [*kg..m−*<sup>3</sup> *.s−*<sup>1</sup> ].
- Terme puits pour les solutés intégré sur le profil. [*kg..m<sup>−2</sup>.s<sup>−1</sup>*].
- *•* Terme source pour les solutés intégré sur le profil. [*kg..m*<sup>−2</sup>.*s*<sup>−1</sup>].
- Terme puits pour les solutés intégré sur le profil et cumulé dans le temps. [*kg..m−*<sup>2</sup> ].
- Terme source pour les solutés intégré sur le profil et cumulé dans le temps. [*kg..m−*<sup>2</sup> ].

# **7 Param`etres du Module**

Les description des paramètres est accessible dans l'atelier logiciel VSOIL-MODULES en éditant les modules en question. Ils sont listés ci-dessous. Des valeurs par d´efaut sont donn´ees dans la plate-forme quand cela est possible. **Elles sont donn´ees pour faciliter l'utilisation du module mais ne sont pas garanties et probablement pas valables dans tous les cas. L'utilisateur** doit les vérifier et en prendre connaissance.

- **k1**,  $[s^{-1}]$  Constante de temps pour la décomposition de la fraction RDM. (Eq.2)
- **• k2**,  $[s^{-1}]$  Constante de temps pour la décomposition de la fraction HCEL. (Eq.2)
- **k3**,  $[s^{-1}]$  Constante de temps pour la décomposition de la fraction CEL. (Eq.2)
- **k4**,  $[s^{-1}]$  Constante de temps pour la décomposition de la fraction LIG. (Eq.2)
- **• ks**,  $[s^{-1}]$  Constante de temps pour la décomposition de la fraction SOL. (Eq.2)
- **kz**, [*s*<sup>−1</sup>] Constante de temps pour la mortalité de la biomasse ZYB. Paramètre  $K_b$  (Eq.7)
- ka,  $[s^{-1}]$  Constante de temps pour la mortalité de la biomasse AUB. Paramètre  $K_b$  (Eq.7)
- **kh**,  $[s^{-1}]$  Constante de temps pour la décomposition du pool HOM. (Eq.1)
- *•* **Ys**, [*−*] Rendement d'assimilation du carbone du pool SOL par la biomasse ZYB. (Eq.5)
- *•* **Yz**, [*−*] Rendement d'assimilation du carbone de la ZYB par la biomasse ZYB. (Eq.9)
- *•* **Ya**, [*−*] Rendement d'assimilation du carbone de HOM par la biomasse AUB. (Eq.6)
- *•* **Yh**, [*−*] Rendement d'assimilation du carbone de AUB par la biomasse AUB. (Eq.9)
- **h**,  $\left\lceil -\right\rceil$  Fraction du pool LIG qui est directement humifiée sans passer par le pool soluble. (Eq.11)
- **hz**,  $[-]$  Fraction humifiée de la biomasse zymogène morte. Paramètre  $h_b$ (Eq.8)
- **ha**,  $[-]$  Fraction humifiée de la biomasse autochtone morte. Paramètre  $h_b$ (Eq.8)
- *•* **fnoz**, [*−*] Fraction de N assimil´ee sous forme organique par la ZYB. Paramètre  $\alpha_z$  (Eq. 19).
- *•* **fnoa**, [*−*] Fraction de N assimil´ee sous forme organique par AUB. Param`etre  $\alpha_a$  (Eq. 18).
- *•* **rh**, [*−*] Rapport N:C maximum pour le pool HOM.
- **•** kmz,  $[mgC.kg^{-1}sol]$  Constante de Michaelis pour la cinétique de Monod de décomposition de SOL par ZYB (Eq.9)
- **kma**,  $[mgC.kg<sup>-1</sup>sol]$  Constante de Michaelis pour la cinétique de Monod de décomposition de HOM par AUB (Eq.8)
- **frn**,  $\left\lceil \right\rceil$  Facteur de réduction de la décomposition quand l'azote est limitant. Entre 0 et 1. Paramètre  $f_N$  (Eq. 2) Appliqué dans les cas NLIMIT  $= 5,6,7,8$ . Quand NLIMIT  $= 1,2,3,4,9$  *frn* est calculé dans le code. Voir param`etre NLIMIT pour signification des cas.
- **nithum**,  $[-]$  Si égal à 0 priorité à la nitrification. Si positif alors priorité à l'humification.
- *•* **zybmin**, [*mgC.kg<sup>-1</sup>sol*] Taille minimum de la biomasse zymogène.
- **ireduc**, [−] Paramètre de choix pour l'application d'une réduction de la vitesse de décomposition des poolsRDM, HCEL, CEL et LIG en fonction de la proportion de lignine ou de la proportion de HCEL. 0 : pas de réduction. 1: Réduction appliquée aux pools CEL et HCEL en fonction du ratio  $LIG/(RDM + HCEL + CEL + LIG)$ . 2: Réduction appliquée au pool RDM en fonction du ratio HCEL/(RDM + HCEL).
- beta,  $\left\vert -\right\vert$  Plus utilisé.
- $\textbf{nitmax}, [mgN/kg soil/day] \text{ Vitesse maximum de nitrification. Parametre}$ *Vmax* (Eq.24)
- **affiNH4**, [*mgN/kgsoil*] Constante d'affinité des nitrifieurs pour le NH4. Paramètre  $K_N$  (Eq. 24)
- **t\_ref\_zyb**, [*K*] Temperature de référence pour le modèle de Van Hoff pour l'activité de la biomasse zymogène.
- **t\_ref\_aub**, [*K*] Temperature de référence pour le modèle de Van Hoff pour l'activité de la biomasse autochtone.
- $\bullet$  **t\_ref\_nit**,  $[K]$  Temperature de référence pour le modèle de Van Hoff pour l'activité de la biomasse nitrifiante.
- $qtzyb$ ,  $[NA]$  Paramètres utilisés dans le modèle de Van Hoff pour l'activité de biomasse zymogène. Tableau contenant 9 valeurs. Chaque valeur correspond au paramètre  $B_T$  (Eq. 25) pour un intervalle de température de  $5$  degrés. Le premier intervalle commence à 0.
- $\bullet$  **qtaub**,  $[NA]$  Paramètres utilisés dans le modèle de Van Hoff pour l'activité de biomasse autochtone. Tableau contenant 9 valeurs. Chaque valeur correspond au paramètre  $B_T$  (Eq. 25) pour un intervalle de température de 5 degrés. Le premier intervalle commence à 0.
- $\bullet$  **qtnit**,  $[NA]$  Paramètres utilisés dans le modèle de Van Hoff pour l'activité de biomasse nitrifiante. Tableau contenant 9 valeurs. Chaque valeur correspond au paramètre  $B_T$  (Eq. 25) pour un intervalle de température de 5 degrés. Le premier intervalle commence à 0.
- **potmax**, [*m*] Limite inférieure du potentiel matriciel dans le modèle d'Andren. Pas d'activité biologique en dessous de ce seuil.
- **potopt**,  $[m]$  Potentiel matriciel optimum dans le modèle d'Andren.
- **nlimit**,  $[-]$  En fonction de la valeur de ce paramètre différentes stratégies sont mises en oeuvre quand l'azote minéral devient limitant pour la décomposition. **1** : La vitesse de décomposition des pools RDM, HCEL, CEL, LIG et SOL est réduite en multipliant par un facteur  $f_n$  calculé dans le code en fonction de l'azote disponible. **2** : Comme le cas **1** avec en plus une augmentation de la mortalité de la ZYB. Le facteur multiplicatif est  $f'_{N} = 1/f_{n}$ . **3** : Comme le cas 1 avec en plus une réduction du ratio N:C de la ZYB. Le facteur de réduction est égal à  $f''_N = f_n$ . **4** : Comme le cas **1** avec augmentation de la mortalité de la ZYB et réduction de son rapport N:C. **5** : La vitesse de décomposition des pools RDM, HCEL, CEL, LIG et SOL est réduite en multipliant par *frn*, et augmentation de la mortalité de la ZYB. Le facteur multiplicatif  $f'_{N}$  est calculé dans le code. **6** : La vitesse de décomposition des pools RDM, HCEL, CEL, LIG et SOL est réduite en multipliant par *frn*, et réduction du rapport N:C de la ZYB. Le facteur  $f''_N$  est calculé dans le code. **7** : La vitesse de décomposition des pools RDM, HCEL, CEL, LIG et SOL est réduite en multipliant par *frn*, et augmentation de la mortalité de la ZYB, facteur  $f'_N$  est calculé dans le code et réduction du rapport N:C de la ZYB. Le facteur  $f''_N$  est calculé

dans le code. **8** : La vitesse de décomposition des pools RDM, HCEL, CEL, LIG et SOL est réduite en multipliant par  $frn$ , et réduction du rendement d'assimilation de la ZYB. Le facteur de réduction est calculé dans le code.  $9:$  Comme le cas  $3$  mais les facteurs de réduction sont calculés différemment.

- **move\_CSOL** C'est un booléen qui sert à indiquer au module si il est couplé avec un module de transport et bilan de solutés qui prend en compte le déplacement du carbone soluble. Si c'est le cas, mettre ce booléen à **true**. Dans ce cas, le pool SOL correspond au carbone dissous.
- **• mulch\_effects** C'est un booléen qui sert à indiquer au module de prendre en compte pour les pools AOM et AUB les variations induites par un module de décomposition du mulch basé sur CANTIS. Par défaut cette option est activée.
- **fast\_mode** C'est un booléen qui sert à indiquer au module de faire les calculs de bilan dans la partie validate et non dans la partie compute. Cela pour épargner du temps de calcul quand le module est couplé à des transferts hydriques qui peuvent avoir des non-convergence nombreuses conduisant à des réductions du pas de temps.